## **F\_AGEINDAYS**

## **compatibility to FreeUDFLib, FreeUDFLib AvERP**

## **input/output-compatibility to rFunc (DAYSBETWEEN)**

Entrypoint ageindays compatible with UTF-8

## **Inputs/Outputs**

 Input TIMESTAMP (older) date optionally time 1 TIMESTAMP (newer) date optionally time 2 Output INTEGER difference in (integer) days between timestamp 1 and timestamp 2

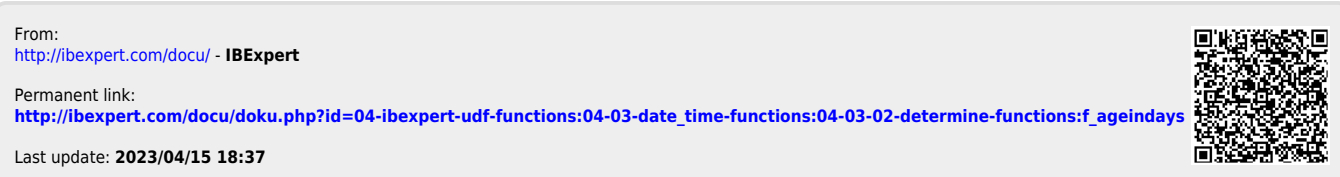